# **Foreman - Bug #23593**

# **function "host\_param" in default value of smart class parameter is not allowed anymore. It results in undefined method `host\_param' (erb):1:in `parse\_string'**

05/15/2018 07:28 AM - Axel Hahn

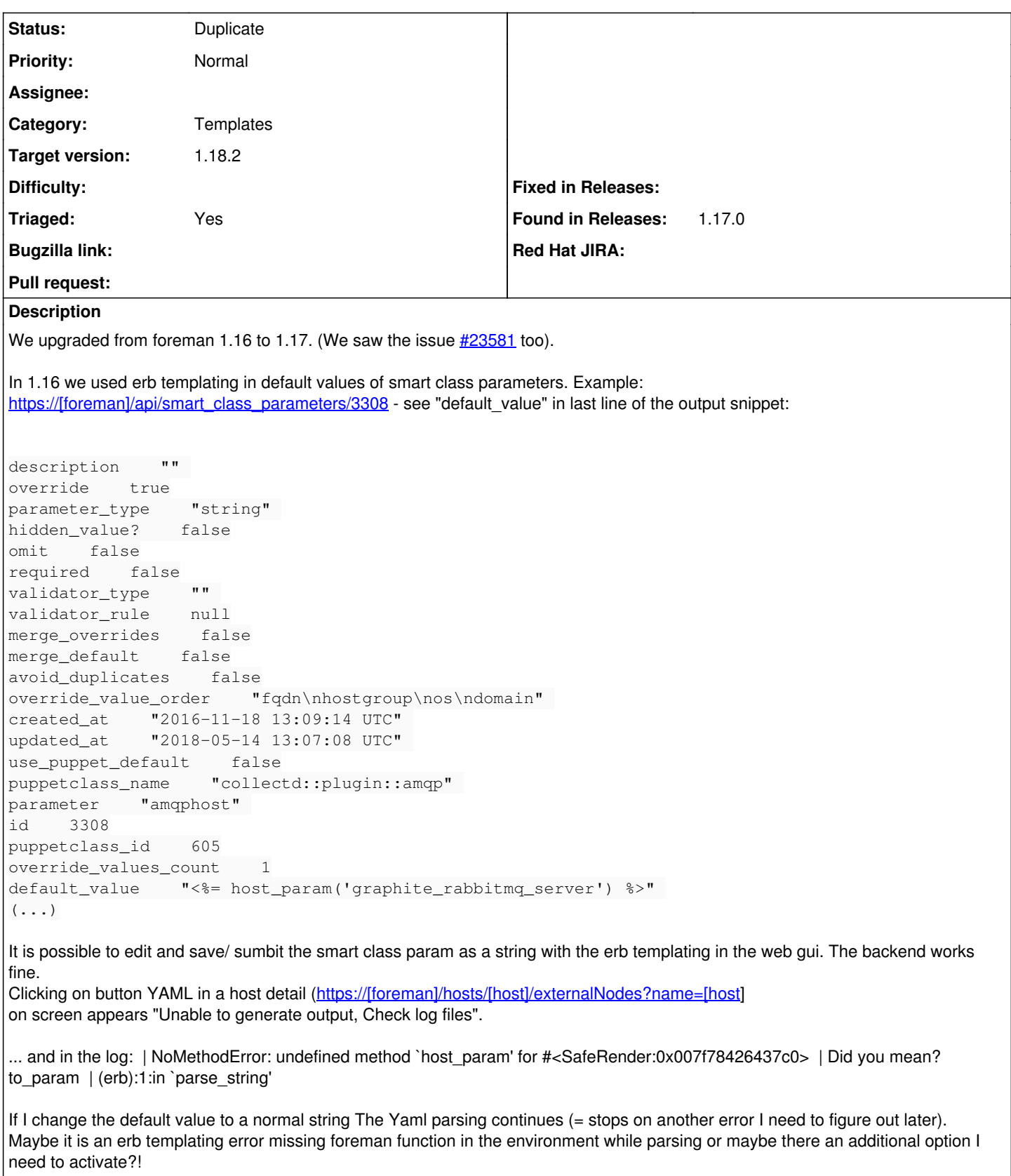

My environment:

- Foreman runs on CentOs 7.5.1804
- option safemode\_render is set to false
- settings -> puppet -> Enable smart variables in ENC: true
- settings -> puppet -> Parameterised classes in ENC: true (tell me what elso you would need)

```
production.log:
```

```
2018-05-14 09:43:24 8de7ab7f [app] [I] Processing by HostsController#externalNodes as HTML
2018-05-14 09:43:24 8de7ab7f [app] [I]   Parameters: {"name"=>"[host]", "id"=>"[host]"}
2018-05-14 09:43:24 8de7ab7f [app] [I] Current user: foreman_api_admin (administrator)
2018-05-14 09:43:26 8de7ab7f [app] [W] Failed to generate external nodes for [host]
  | NoMethodError: undefined method `host_param' for #<SafeRender:0x007f78426437c0>
  | Did you mean?  to_param
  | (erb):1:in `parse_string'
  | /opt/rh/rh-ruby24/root/usr/share/ruby/erb.rb:896:in `eval'
  | /opt/rh/rh-ruby24/root/usr/share/ruby/erb.rb:896:in `result'
  | /usr/share/foreman/app/services/safe_render.rb:39:in `parse_string'
  | /usr/share/foreman/app/services/safe_render.rb:18:in `parse'
  | /usr/share/foreman/app/services/classification/classification_result.rb:24:in `[]'
  | /usr/share/foreman/app/models/host_info_providers/puppet_info.rb:96:in `block in smart_class_pa
rams_for'
 | /usr/share/foreman/app/models/host_info_providers/puppet_info.rb:95:in `each'
 | /usr/share/foreman/app/models/host_info_providers/puppet_info.rb:95:in `smart_class_params_for'
  | /usr/share/foreman/app/models/host_info_providers/puppet_info.rb:25:in `block in puppetclass_pa
rameters'
 | /opt/theforeman/tfm-ror51/root/usr/share/gems/gems/activerecord-5.1.4/lib/active_record/relatio
n/delegation.rb:39:in `each'
 | /opt/theforeman/tfm-ror51/root/usr/share/gems/gems/activerecord-5.1.4/lib/active_record/relatio
n/delegation.rb:39:in `each'
 | /usr/share/foreman/app/models/host_info_providers/puppet_info.rb:24:in `puppetclass_parameters'
  | /usr/share/foreman/app/models/host_info_providers/puppet_info.rb:87:in `classes_info_hash'
  | /usr/share/foreman/app/models/host_info_providers/puppet_info.rb:11:in `host_info'
  | /usr/share/foreman/app/models/concerns/host_info_extensions.rb:29:in `block in info'
  | /usr/share/foreman/app/models/concerns/host_info_extensions.rb:27:in `each'
  | /usr/share/foreman/app/models/concerns/host_info_extensions.rb:27:in `info'
  | /usr/share/foreman/app/controllers/hosts_controller.rb:206:in `block in externalNodes'
  | /opt/theforeman/tfm-ror51/root/usr/share/gems/gems/actionpack-5.1.4/lib/action_controller/metal
/mime_responds.rb:195:in `respond_to'
 | /usr/share/foreman/app/controllers/hosts_controller.rb:204:in `externalNodes'
 | /opt/theforeman/tfm-ror51/root/usr/share/gems/gems/actionpack-5.1.4/lib/action_controller/metal
/basic_implicit_render.rb:4:in `send_action'
 | /opt/theforeman/tfm-ror51/root/usr/share/gems/gems/actionpack-5.1.4/lib/abstract_controller/bas
e.rb:186:in `process_action'
 | /opt/theforeman/tfm-ror51/root/usr/share/gems/gems/actionpack-5.1.4/lib/action_controller/metal
/rendering.rb:30:in `process_action'
 | /opt/theforeman/tfm-ror51/root/usr/share/gems/gems/actionpack-5.1.4/lib/abstract_controller/cal
lbacks.rb:20:in `block in process_action'
 | /opt/theforeman/tfm-ror51/root/usr/share/gems/gems/activesupport-5.1.4/lib/active_support/callb
acks.rb:108:in `block in run_callbacks'
 | /usr/share/foreman/app/controllers/concerns/application_shared.rb:15:in `set_timezone'
  | /opt/theforeman/tfm-ror51/root/usr/share/gems/gems/activesupport-5.1.4/lib/active_support/callb
acks.rb:117:in `block in run_callbacks'
 | /usr/share/foreman/app/models/concerns/foreman/thread_session.rb:32:in `clear_thread'
  | /opt/theforeman/tfm-ror51/root/usr/share/gems/gems/activesupport-5.1.4/lib/active_support/callb
acks.rb:117:in `block in run_callbacks'
 | /usr/share/foreman/app/controllers/concerns/foreman/controller/topbar_sweeper.rb:12:in `set_top
bar_sweeper_controller'
 | /opt/theforeman/tfm-ror51/root/usr/share/gems/gems/activesupport-5.1.4/lib/active_support/callb
acks.rb:117:in `block in run_callbacks'
 | /opt/theforeman/tfm/root/usr/share/gems/gems/audited-4.4.1/lib/audited/sweeper.rb:14:in `around
' | /opt/theforeman/tfm-ror51/root/usr/share/gems/gems/activesupport-5.1.4/lib/active_support/callb
acks.rb:117:in `block in run_callbacks'
 | /opt/theforeman/tfm/root/usr/share/gems/gems/audited-4.4.1/lib/audited/sweeper.rb:14:in `around
' | /opt/theforeman/tfm-ror51/root/usr/share/gems/gems/activesupport-5.1.4/lib/active_support/callb
acks.rb:117:in `block in run_callbacks'
```

```
 | /opt/theforeman/tfm-ror51/root/usr/share/gems/gems/activesupport-5.1.4/lib/active_support/callb
acks.rb:135:in `run_callbacks'
  | /opt/theforeman/tfm-ror51/root/usr/share/gems/gems/actionpack-5.1.4/lib/abstract_controller/cal
lbacks.rb:19:in `process_action'
 | /opt/theforeman/tfm-ror51/root/usr/share/gems/gems/actionpack-5.1.4/lib/action_controller/metal
/rescue.rb:20:in `process_action'
 | /opt/theforeman/tfm-ror51/root/usr/share/gems/gems/actionpack-5.1.4/lib/action_controller/metal
/instrumentation.rb:32:in `block in process_action'
 | /opt/theforeman/tfm-ror51/root/usr/share/gems/gems/activesupport-5.1.4/lib/active_support/notif
ications.rb:166:in `block in instrument'
  | /opt/theforeman/tfm-ror51/root/usr/share/gems/gems/activesupport-5.1.4/lib/active_support/notif
ications/instrumenter.rb:21:in `instrument'
  | /opt/theforeman/tfm-ror51/root/usr/share/gems/gems/activesupport-5.1.4/lib/active_support/notif
ications.rb:166:in `instrument'
  | /opt/theforeman/tfm-ror51/root/usr/share/gems/gems/actionpack-5.1.4/lib/action_controller/metal
/instrumentation.rb:30:in `process_action'
 | /opt/theforeman/tfm-ror51/root/usr/share/gems/gems/actionpack-5.1.4/lib/action_controller/metal
/params_wrapper.rb:252:in `process_action'
  | /opt/theforeman/tfm-ror51/root/usr/share/gems/gems/activerecord-5.1.4/lib/active_record/railtie
s/controller_runtime.rb:22:in `process_action'
 | /opt/theforeman/tfm-ror51/root/usr/share/gems/gems/actionpack-5.1.4/lib/abstract_controller/bas
e.rb:124:in `process'
 | /opt/theforeman/tfm-ror51/root/usr/share/gems/gems/actionview-5.1.4/lib/action_view/rendering.r
b:30:in `process'
 | /opt/theforeman/tfm-ror51/root/usr/share/gems/gems/actionpack-5.1.4/lib/action_controller/metal
.rb:189:in `dispatch'
 | /opt/theforeman/tfm-ror51/root/usr/share/gems/gems/actionpack-5.1.4/lib/action_controller/metal
.rb:253:in `dispatch'
 | /opt/theforeman/tfm-ror51/root/usr/share/gems/gems/actionpack-5.1.4/lib/action_dispatch/routing
/route_set.rb:49:in `dispatch'
 | /opt/theforeman/tfm-ror51/root/usr/share/gems/gems/actionpack-5.1.4/lib/action_dispatch/routing
/route_set.rb:31:in `serve'
 | /opt/theforeman/tfm-ror51/root/usr/share/gems/gems/actionpack-5.1.4/lib/action_dispatch/journey
/router.rb:50:in `block in serve'
 | /opt/theforeman/tfm-ror51/root/usr/share/gems/gems/actionpack-5.1.4/lib/action_dispatch/journey
/router.rb:33:in `each'
 | /opt/theforeman/tfm-ror51/root/usr/share/gems/gems/actionpack-5.1.4/lib/action_dispatch/journey
/router.rb:33:in `serve'
 | /opt/theforeman/tfm-ror51/root/usr/share/gems/gems/actionpack-5.1.4/lib/action_dispatch/routing
/route_set.rb:834:in `call'
 | /opt/theforeman/tfm/root/usr/share/gems/gems/apipie-rails-0.5.6/lib/apipie/static_dispatcher.rb
:65:in `call'
 | /opt/theforeman/tfm/root/usr/share/gems/gems/apipie-rails-0.5.6/lib/apipie/extractor/recorder.r
b:136:in `call'
 | /opt/theforeman/tfm-ror51/root/usr/share/gems/gems/actionpack-5.1.4/lib/action_dispatch/middlew
are/static.rb:125:in `call'
 | /opt/theforeman/tfm-ror51/root/usr/share/gems/gems/actionpack-5.1.4/lib/action_dispatch/middlew
are/static.rb:125:in `call'
 | /opt/theforeman/tfm/root/usr/share/gems/gems/apipie-rails-0.5.6/lib/apipie/middleware/checksum_
in_headers.rb:27:in `call'
 | /usr/share/foreman/lib/middleware/catch_json_parse_errors.rb:8:in `call'
  | /opt/theforeman/tfm-ror51/root/usr/share/gems/gems/rack-2.0.3/lib/rack/etag.rb:25:in `call'
 | /opt/theforeman/tfm-ror51/root/usr/share/gems/gems/rack-2.0.3/lib/rack/conditional_get.rb:25:in
  `call'
  | /opt/theforeman/tfm-ror51/root/usr/share/gems/gems/rack-2.0.3/lib/rack/head.rb:12:in `call'
  | /usr/share/foreman/lib/middleware/session_safe_logging.rb:17:in `call'
  | /opt/theforeman/tfm-ror51/root/usr/share/gems/gems/rack-2.0.3/lib/rack/session/abstract/id.rb:2
32:in `context'
 | /opt/theforeman/tfm-ror51/root/usr/share/gems/gems/rack-2.0.3/lib/rack/session/abstract/id.rb:2
26:in `call'
 | /opt/theforeman/tfm-ror51/root/usr/share/gems/gems/actionpack-5.1.4/lib/action_dispatch/middlew
are/cookies.rb:613:in `call'
 | /opt/theforeman/tfm-ror51/root/usr/share/gems/gems/actionpack-5.1.4/lib/action_dispatch/middlew
are/callbacks.rb:26:in `block in call'
 | /opt/theforeman/tfm-ror51/root/usr/share/gems/gems/activesupport-5.1.4/lib/active_support/callb
acks.rb:97:in `run_callbacks'
  | /opt/theforeman/tfm-ror51/root/usr/share/gems/gems/actionpack-5.1.4/lib/action_dispatch/middlew
```

```
are/callbacks.rb:24:in `call'
  | /opt/theforeman/tfm-ror51/root/usr/share/gems/gems/actionpack-5.1.4/lib/action_dispatch/middlew
are/debug_exceptions.rb:59:in `call'
 | /opt/theforeman/tfm-ror51/root/usr/share/gems/gems/actionpack-5.1.4/lib/action_dispatch/middlew
are/show_exceptions.rb:31:in `call'
 | /opt/theforeman/tfm-ror51/root/usr/share/gems/gems/railties-5.1.4/lib/rails/rack/logger.rb:36:i
n `call_app'
 | /opt/theforeman/tfm-ror51/root/usr/share/gems/gems/railties-5.1.4/lib/rails/rack/logger.rb:26:i
n `call'
 | /opt/theforeman/tfm-ror51/root/usr/share/gems/gems/sprockets-rails-3.2.1/lib/sprockets/rails/qu
iet_assets.rb:13:in `call'
 | /usr/share/foreman/lib/middleware/tagged_logging.rb:18:in `call'
 | /opt/theforeman/tfm-ror51/root/usr/share/gems/gems/actionpack-5.1.4/lib/action_dispatch/middlew
are/remote_ip.rb:79:in `call'
 | /opt/theforeman/tfm-ror51/root/usr/share/gems/gems/actionpack-5.1.4/lib/action_dispatch/middlew
are/request_id.rb:25:in `call'
  | /opt/theforeman/tfm-ror51/root/usr/share/gems/gems/rack-2.0.3/lib/rack/method_override.rb:22:in
  `call'
 | /opt/theforeman/tfm-ror51/root/usr/share/gems/gems/rack-2.0.3/lib/rack/runtime.rb:22:in `call'
  | /opt/theforeman/tfm-ror51/root/usr/share/gems/gems/activesupport-5.1.4/lib/active_support/cache
/strategy/local_cache_middleware.rb:27:in `call'
 | /opt/theforeman/tfm-ror51/root/usr/share/gems/gems/actionpack-5.1.4/lib/action_dispatch/middlew
are/executor.rb:12:in `call'
 | /opt/theforeman/tfm-ror51/root/usr/share/gems/gems/actionpack-5.1.4/lib/action_dispatch/middlew
are/static.rb:125:in `call'
 | /opt/theforeman/tfm-ror51/root/usr/share/gems/gems/rack-2.0.3/lib/rack/sendfile.rb:111:in `call
 | /opt/theforeman/tfm/root/usr/share/gems/gems/secure_headers-3.4.1/lib/secure_headers/middleware
.rb:12:in `call'
 | /opt/theforeman/tfm-ror51/root/usr/share/gems/gems/railties-5.1.4/lib/rails/engine.rb:522:in `c
all'
 | /opt/theforeman/tfm-ror51/root/usr/share/gems/gems/railties-5.1.4/lib/rails/railtie.rb:185:in `
public_send'
 | /opt/theforeman/tfm-ror51/root/usr/share/gems/gems/railties-5.1.4/lib/rails/railtie.rb:185:in `
method_missing'
 | /opt/theforeman/tfm-ror51/root/usr/share/gems/gems/rack-2.0.3/lib/rack/urlmap.rb:68:in `block i
n call'
  | /opt/theforeman/tfm-ror51/root/usr/share/gems/gems/rack-2.0.3/lib/rack/urlmap.rb:53:in `each'
 | /opt/theforeman/tfm-ror51/root/usr/share/gems/gems/rack-2.0.3/lib/rack/urlmap.rb:53:in `call'
 | /usr/share/ruby/vendor_ruby/phusion_passenger/rack/thread_handler_extension.rb:97:in `process_r
equest'
 | /usr/share/ruby/vendor_ruby/phusion_passenger/request_handler/thread_handler.rb:149:in `accept_
and process next request'
 | /usr/share/ruby/vendor_ruby/phusion_passenger/request_handler/thread_handler.rb:110:in `main_lo
op'
 | /usr/share/ruby/vendor_ruby/phusion_passenger/request_handler.rb:415:in `block (3 levels) in st
art_threads'
 | /usr/share/ruby/vendor_ruby/phusion_passenger/utils.rb:113:in `block in create_thread_and_abort
_on_exception'
 | /opt/theforeman/tfm/root/usr/share/gems/gems/logging-1.8.2/lib/logging/diagnostic_context.rb:32
3:in `block in create_with_logging_context'
2018-05-14 09:43:26 8de7ab7f [app] [I]   Rendering text template
2018-05-14 09:43:26 8de7ab7f [app] [I]   Rendered text template (0.0ms)
2018-05-14 09:43:26 8de7ab7f [app] [I] Completed 412 Precondition Failed in 1946ms (Views: 0.5ms |
 ActiveRecord: 35.6ms)
Related issues:
Related to Foreman - Bug #20931: Using host_params in parameters leads to @Sa... Closed
```
## **History**

### **#1 - 05/15/2018 09:31 AM - Axel Hahn**

*- Category set to Templates*

#### **#2 - 06/01/2018 12:45 PM - Marek Hulán**

*- Related to Bug #20931: Using host\_params in parameters leads to @Safemode doesn't allow to access 'host\_params' on #<Safemode::ScopeObject>@ added*

### **#3 - 06/01/2018 12:45 PM - Marek Hulán**

I think this has been fixed by<http://projects.theforeman.org/issues/20931/> in 1.18, I can no longer reproduce on my dev setup. Given the patch size, I'd prefer not trying to cherry-pick to 1.17 branch.

# **#4 - 06/05/2018 06:44 AM - Axel Hahn**

Thanks for adding the comment and the given orientation in which version it should be fixed!

## **#5 - 06/05/2018 08:02 AM - Tomer Brisker**

*- translation missing: en.field\_release changed from 296 to 360*

#### **#6 - 07/03/2018 08:43 AM - Tomer Brisker**

*- translation missing: en.field\_release changed from 360 to 330*

*- Triaged set to No*

moving to 1.18.0, will verify this is fixed indeed - if you can test this in 1.18.0-RC3 that would be awesome!

# **#7 - 07/03/2018 08:43 AM - Tomer Brisker**

*- Triaged changed from No to Yes*

#### **#8 - 07/12/2018 08:31 AM - Tomer Brisker**

*- Target version changed from 1.18.0 to 1.18.1*

# **#9 - 08/14/2018 03:05 PM - Tomer Brisker**

*- Target version changed from 1.18.1 to 1.18.2*

# **#10 - 09/03/2018 10:31 AM - Ondřej Pražák**

- *Status changed from New to Duplicate*
- *Fixed in Releases 1.18.2 added*
- *Found in Releases 1.17.0 added*
- *Found in Releases deleted (1.7.0)*

Closing as a duplicate based on previous comments.

# **#11 - 09/05/2018 12:36 PM - Tomer Brisker**

*- Fixed in Releases deleted (1.18.2)*